MINISTERUL EDUCAŢIEI, CULTURII ŞI CERCETĂRII AL REPUBLICII MOLDOVA

## AGENŢIA NAŢIONALĂ PENTRU CURRICULUM ŞI EVALUARE

Район/ Муниципий

Место жительства

Учебное заведение

Фамилия, имя ученика

## ТЕСТ № 2

 $\overline{a}$ 

 $\overline{a}$ 

 $\overline{a}$  $\overline{a}$ 

 $\overline{a}$ 

## ИНФОРМАТИКА

ТРЕНИРОВОЧНЫЙ ТЕСТ ЛИЦЕЙСКИЙ ЦИКЛ

Профиль: гуманитарный, искусство, спортивный февраль 2021 года Время выполнения: 180 минут.

Необходимые материалы: ручка с пастой синего цвета.

Памятка для кандидата:

- Прочитай внимательно и аккуратно выполни каждое задание.
- Работай самостоятельно.

Желаем успехов!

Количество баллов \_\_\_\_\_\_\_\_\_

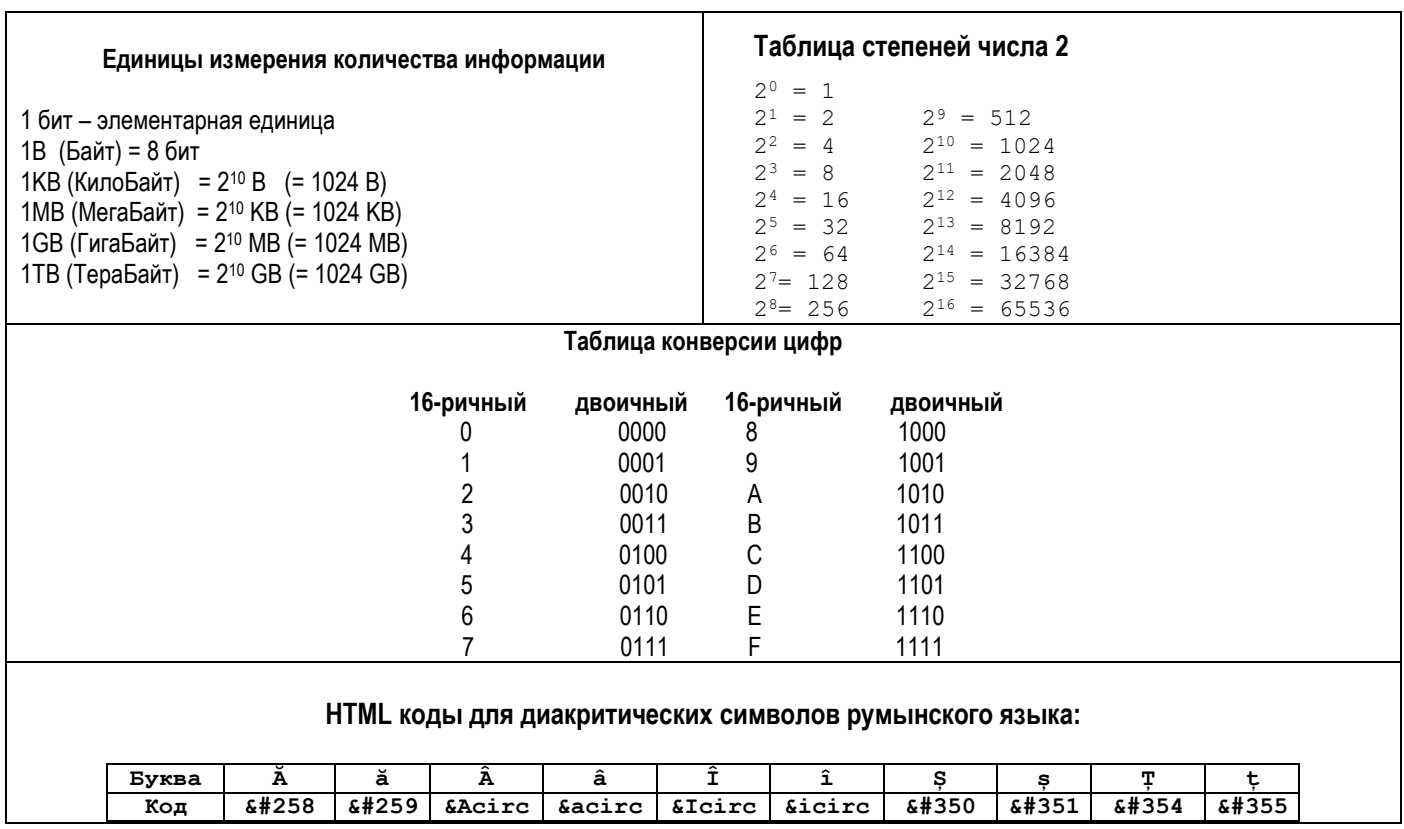

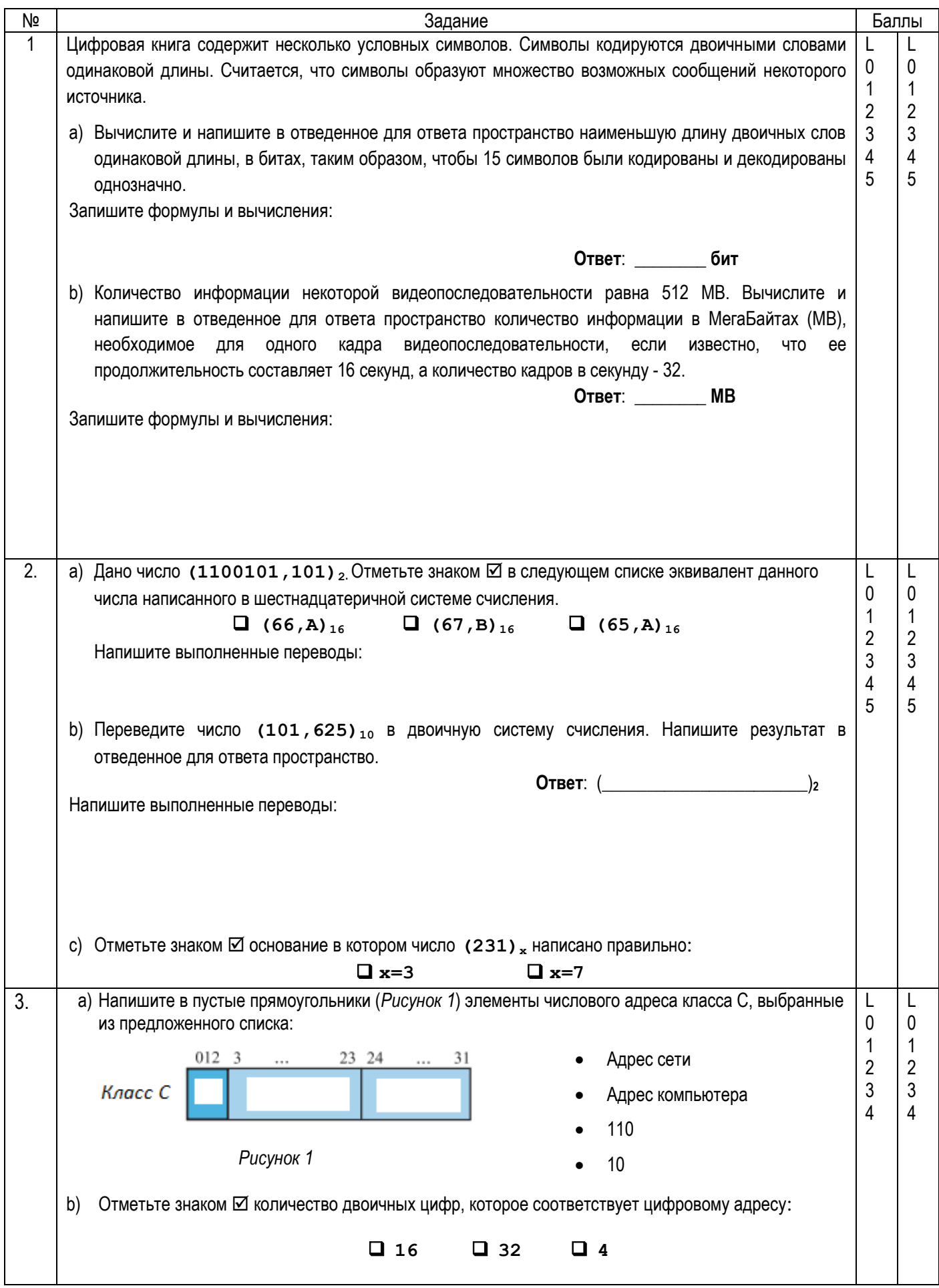

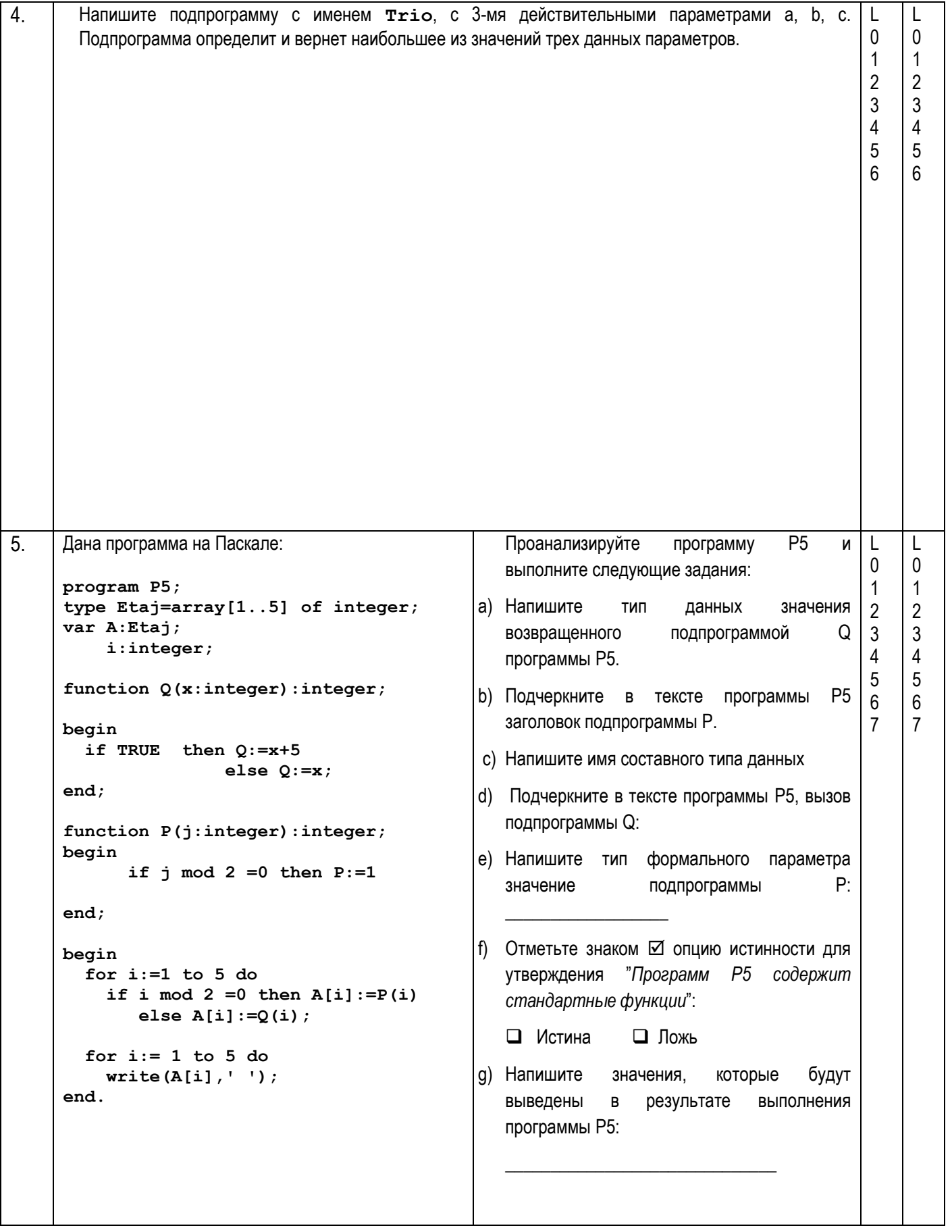

7

6. В некотором почтовом отделении работают N сотрудников. Каждый сотрудник обслуживает в течении дня определенное количество клиентов. Данные о количестве обслуженных клиентов записаны в файле **Posta.TXT**. **Задание**: Напишите программу, которая выводит общее количество клиентов, обслуженных данным почтовым отделением и код сотрудника с наименьшим количеством обслуженных клиентов. **Ввод:** Текстовый файл **Posta.TXT** содержит в первой строке целое число N (0 < N < 20) – количество сотрудников. Каждая из следующих N строк содержит по два целых числа: код сотрудника и количество обслуженных им клиентов, разделенных пробелом. **Вывод**: На экран будет выведено общее количество обслуженных данным почтовым отделением клиентов и код сотрудника с наименьшим количеством обслуженных клиентов, разделенных пробелом. **Примечание**. Только один сотрудник обслужил наименьшее количество клиентов. **Exemplu: Posta.TXT: Экран:** 6 11 17 12 15 13 14 14 16 **99 13** L 0 1 2 3 4 5 6 7

> 15 18 16 19 **Решение будет оцениваться по:**  объявлению типов данных и переменных; использованию текстового файла для чтения и записи; чтению и записью данных; алгоритмы.

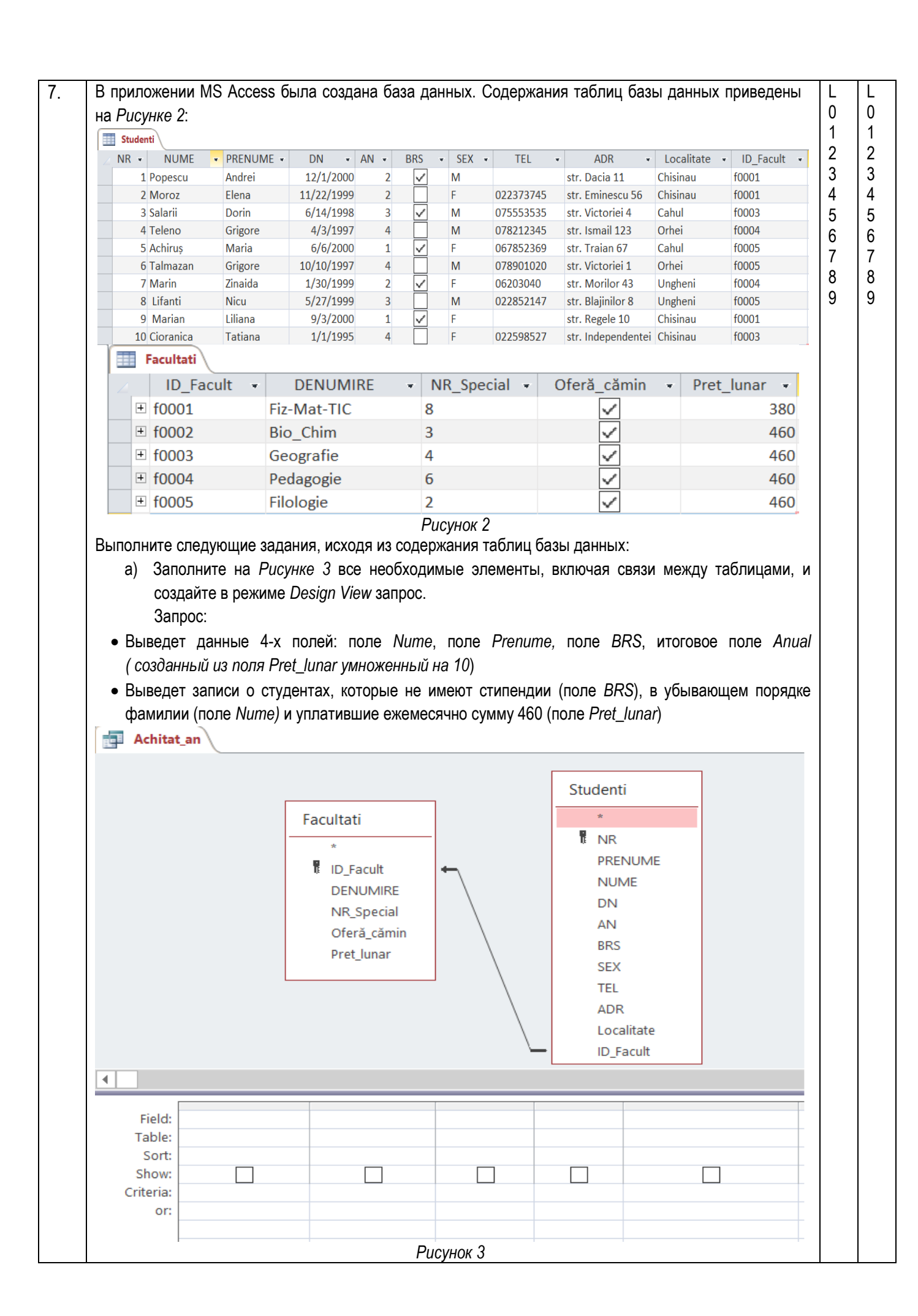

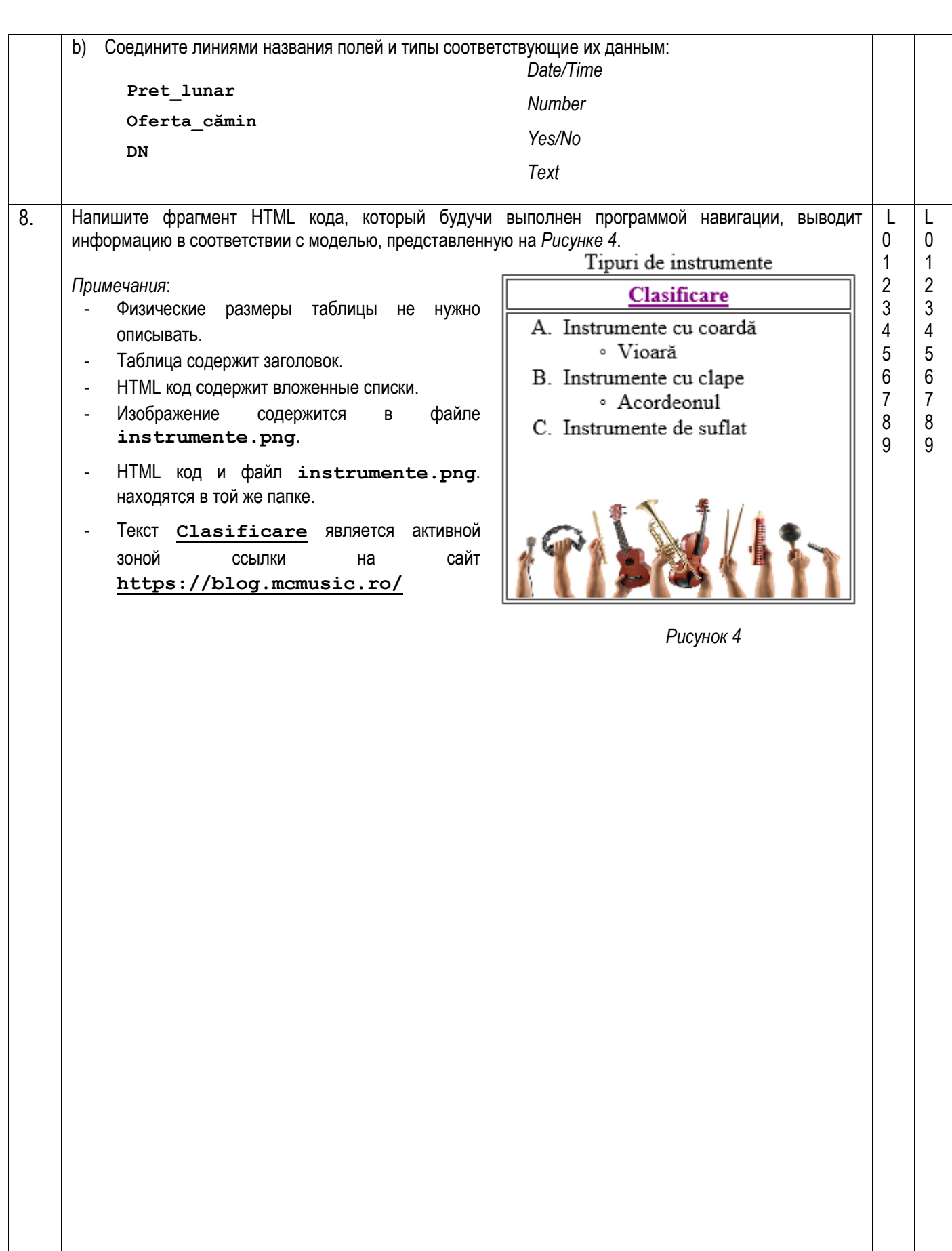